## **Möglichkeiten und Grenzen der Digitalisierung im forstlichen Risiko-Management**

## **Nutzung und Entwicklung digitaler Lösungen der strategischen Risikoanalyse im Vorfeld der Forsteinrichtung im Projekt Planung und RIsiko-MAnagement (PRIMA)**

Dr. Christoph Hartebrodt

Forstliche Versuchs- und Forschungsanstalt Baden-WürttembergV

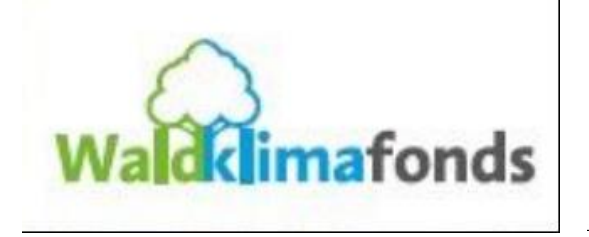

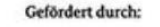

aufgrund eines Beschlusse

des Deutschen Bundestage

Gefördert durch

aufgrund eines Beschlusse

des Deutschen Bundestage

für Ernähruns ind Landwirtsch:

undesministerium ür Umwelt, Naturschutz, nukleare Sicherheit nd Verbraucherschutz

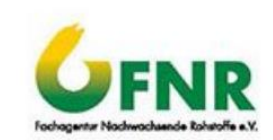

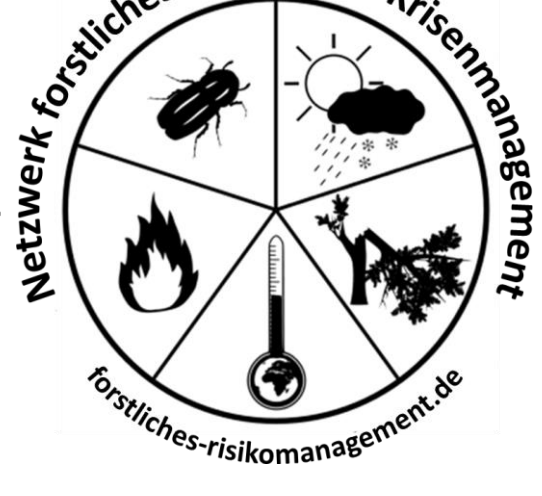

#### **Inhalt**

- **Vorbemerkung**
- **Vorstellung Projekt PRIMA**
- **Strategie und Forsteinrichtung**
- **Digitale Lösungen zur Risikoanalyse**
	- **Gewinnschwellen Analyse**
	- **Kalamitätssimulation**
	- **Rapid Risk Assessment zu verschiedenen strategischen Zielen**
	- **Modellierung Ökosystemleistungspotenzial**
- **Fallstudie Stiftung Schönau**
- **Zusammenfassung und Fazit**

### **Vorbemerkung**

- Das Projekt PRIMA ist eigentlich kein "Digitalisierungs-Projekt"
- Im Projektverlauf wurden gleichwohl verschiedene Chancen genutzt, Methoden der Risikoanalyse zu digitalisieren
- Entwicklungsstand: Fachvorgaben und Betaversionen (lauffähige Version, für Entwickler oder begleitete Anwendung)
- Lauffähige Versionen unter Nutzung von verschiedenen Standardsoftware Paketen
	- **Excel**
	- Access
	- R-Studio
	- Shiny-App für R Studio
- Für ein integriertes Paket Risikoanalyse-Paket wäre eine Projektverlängerung bzw. Folgeprojekt erforderlich

#### **Vorstellung Projekt PRIMA I:**

**Waldfunktion prägt Waldbild**

Wälder mit unterschiedlichen dominierenden Waldfunktionen / Zielen der Waldwirtschaft haben ein unterschiedliches Erscheinungsbild Forsteinrichtung hat die Aufgabe, den Wald in Richtung der Zielsetzungen des Eigentümers zu entwickelt

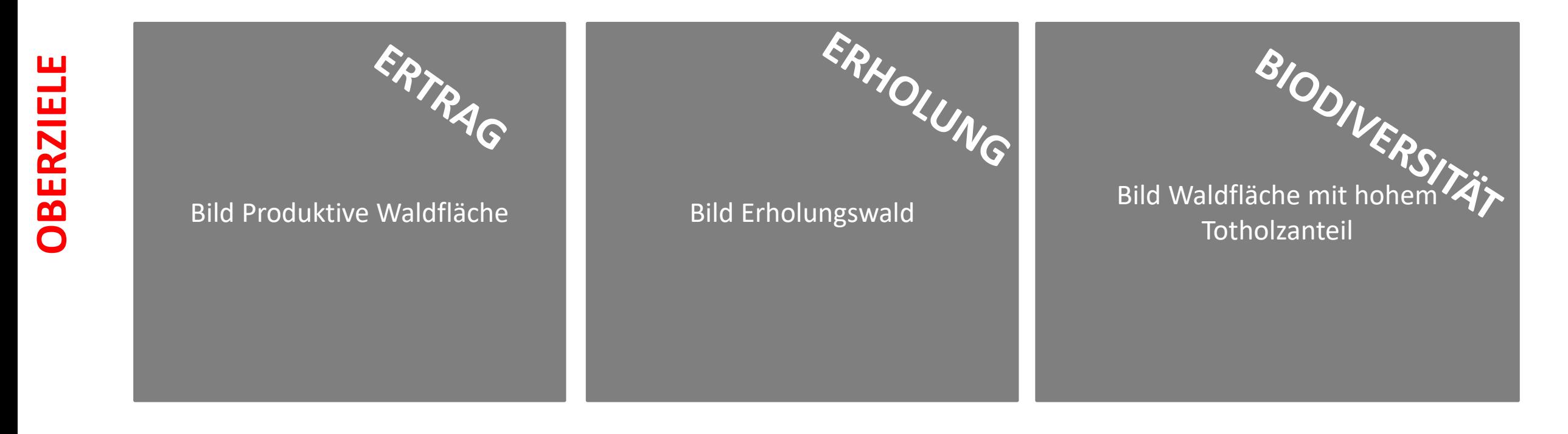

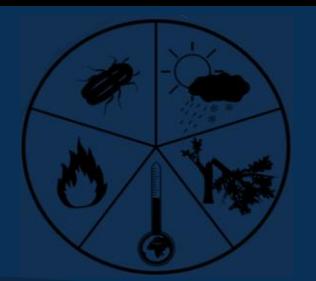

WESENTLICHER PUNKT: Abschließende Definition des Begriffs Risiko

#### Definition Risiko: **Auswirkung von Unsicherheit auf Ziele**

Anm. Auswirkung: Abweichung vom Erwarteten (negativ oder positiv)

Anm. Ziele – in allen Zieldimensionen

Charakterisierung der risikobestimmenden Faktoren eines Ziels durch:

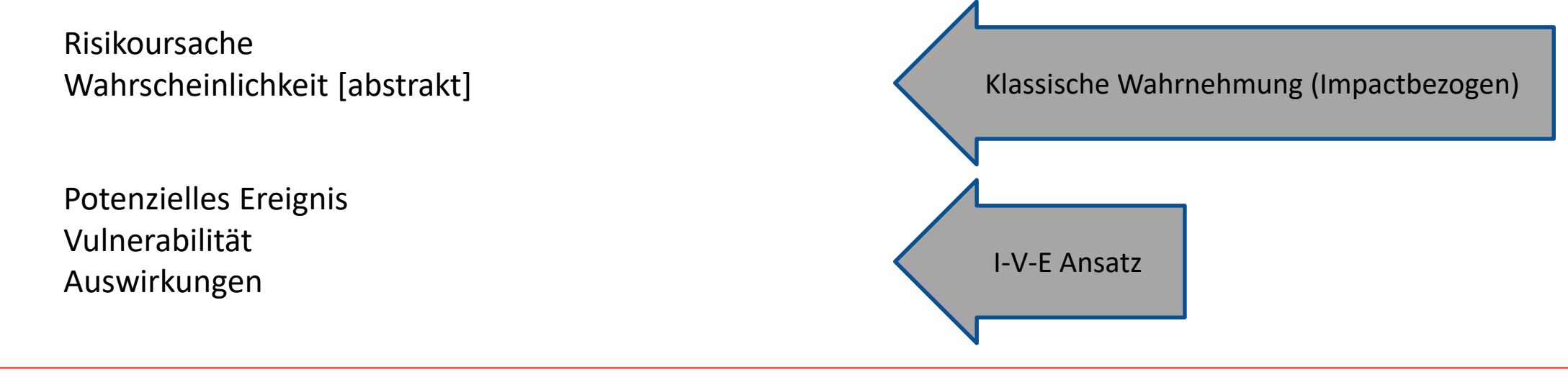

#### **Strategie und Forsteinrichtung**

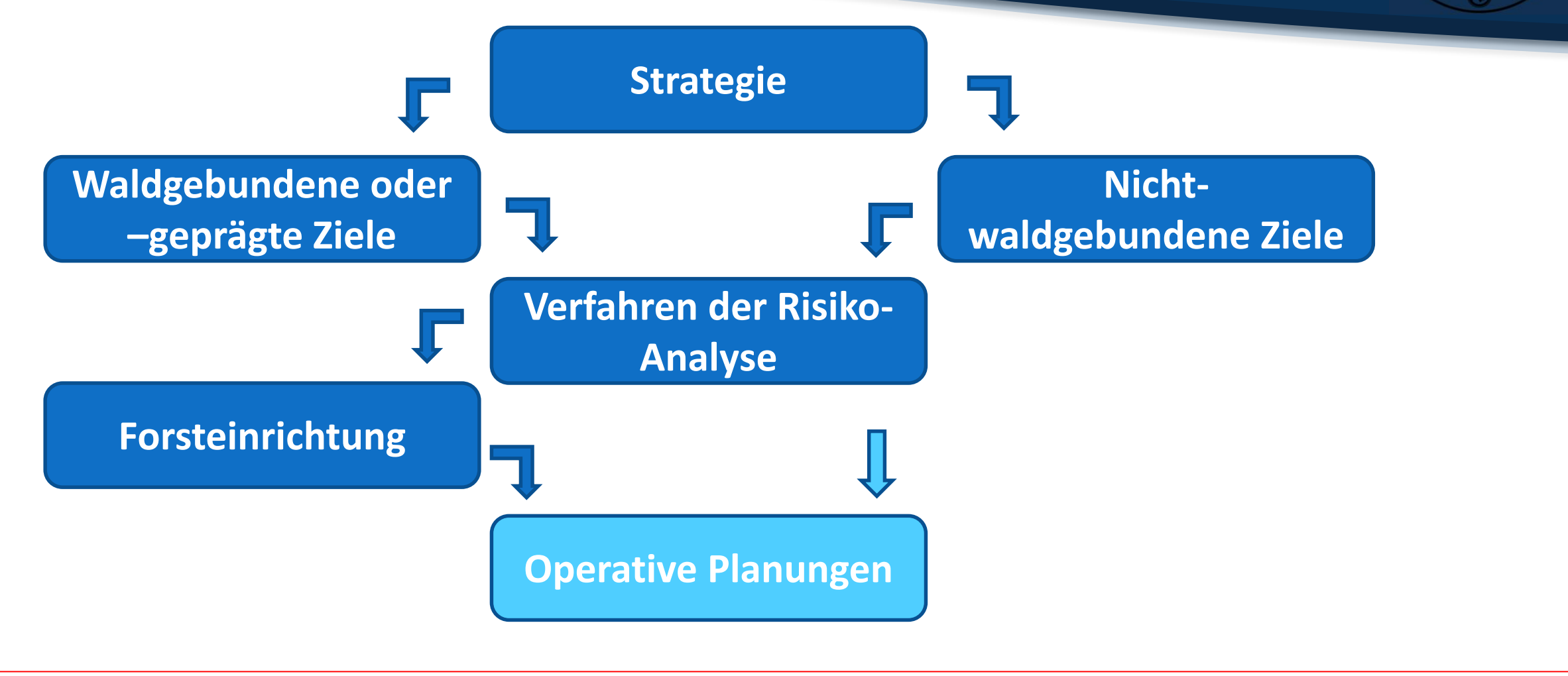

Gewinnschwelle in der Forstwirtschaft bestimmt die Einschlagsmenge, die erforderlich ist, um einen Betriebsgewinn zu erzielen

Variante ist die Erwartungsschwelle, die eine bestimmte Gewinnerwartung oder ein akzeptiertes Defizit definiert

Hohes strategischen Potenzial für die Einrichtung, da erforderlicher Hiebsatz ermittelt wird

Risikofaktoren wie Fixkostenanteil und Auswirkungen von Veränderungen von Holzerlösen oder Kostensteigerungen (fixe oder variable Kosten) können analysiert und visualisiert werden.

#### **Gewinnschwellenanalyse II:**

**Das Tool**

#### Excel-basiertes Tool Wenige betriebswirtschaftliche Kenndaten (5-7) erforderlich

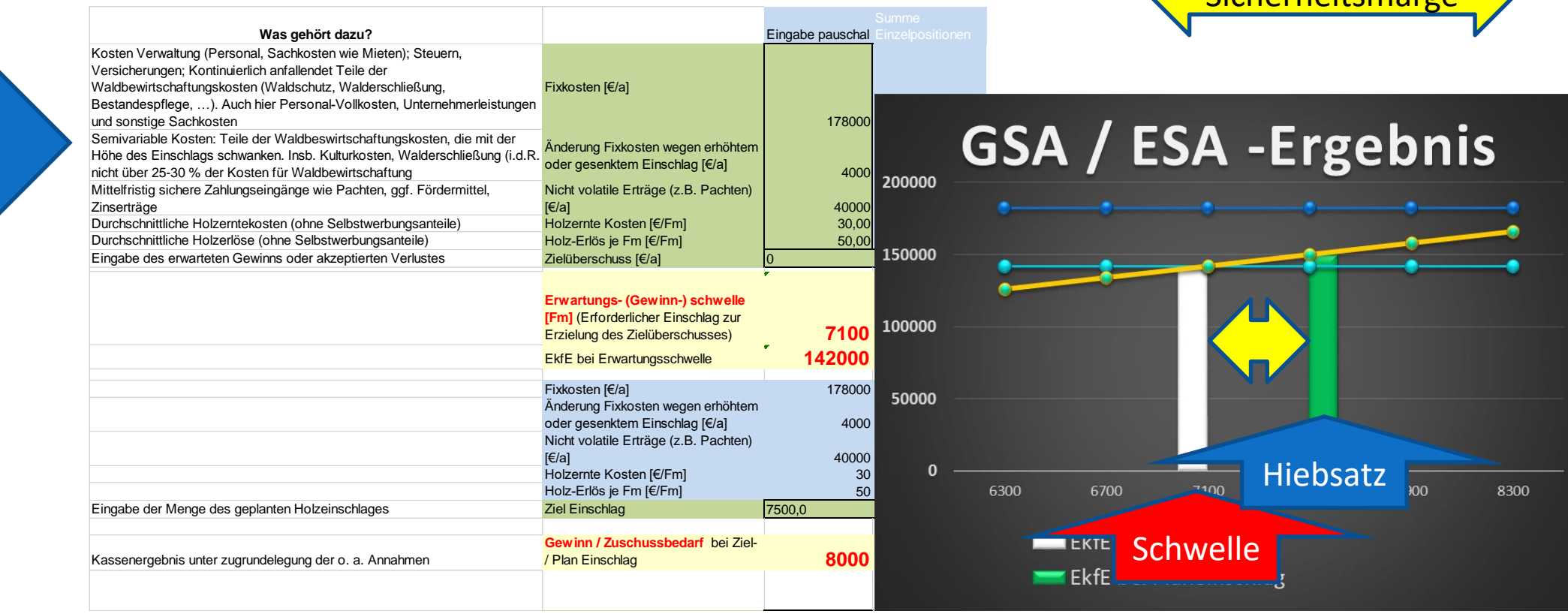

18. November 2022 Projekt PRIMA Dr. Christoph Hartebrodt 8

Sicherheitsmarge

#### **Simulation Kalamitätsintensität I: Aufgabe und Funktion**

- Häufigkeit und Intensität von Kalamitäten sind die wesentlichen Erklärungsgrößen für den finanziellen Erfolg
- Die Kalamitätswahrscheinlichkeit ist stark abhängig vom Baumarten-Verhältnis und insb. von der Altersklassenlagerung.
- Diese kann, zumindest mittelfristig, über die Forsteinrichtungsplanung beeinflusst werden
- Es kann zwar keine Prognose der genauen Ergebnisse vorgenommen werden, da die tatsächliche Ausprägung des Kalamitätsgeschehens nicht vorhersagbar ist.
- Es lassen sich jedoch best und worst case Szenarien berechnen und Abhängigkeiten zwischen FE Planung und langfristigen Ergebnissen (monetär, aber auch natural) aufzeigen

#### **Simulation Kalamitätsintensität II: Das Tool**

- Excel-basierte Tool
- Entwicklermodus oder begleitete Nutzung
- R-Programmierung läuft derzeit  $\rightarrow$  Enduserfähigkeit über Shiny App

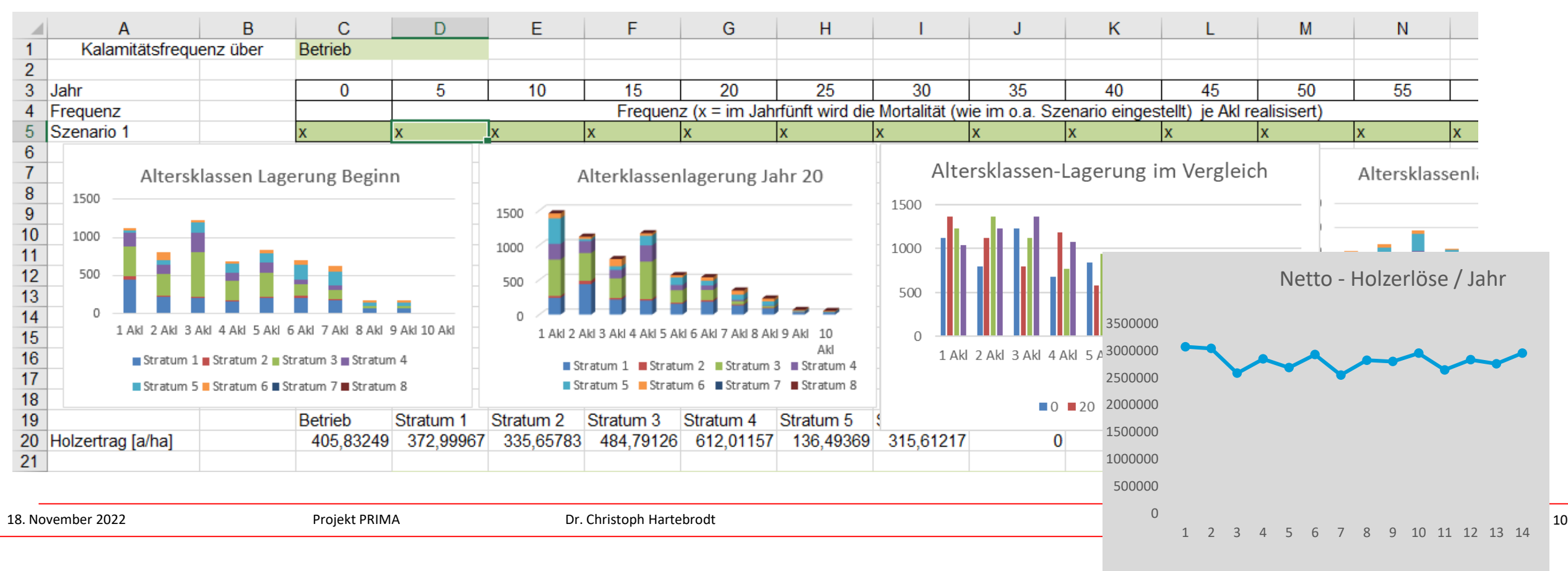

#### **Rapid Risk Assessment I: Aufgabe und Funktion**

- Rapid Risk Assessment ist eine Analyse-Technik, mit der Risiken sehr schnell eingegrenzt werden können
- Anwendung u.a. in der Pandemie Einschätzung
- Aufgabe ist eine Trennung nach groben Stufen der Wahrscheinlichkeit und Ausmaß des Risikos (hier im Sinne der Wahrscheinlichkeit der Erreichung angestrebter Ziele
- Absenkung der Hemmschwelle zur Nutzung einer systematischen Risiko-Analyse
- Eine häufig praktizierte Form sind Risiko-Checklisten

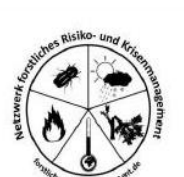

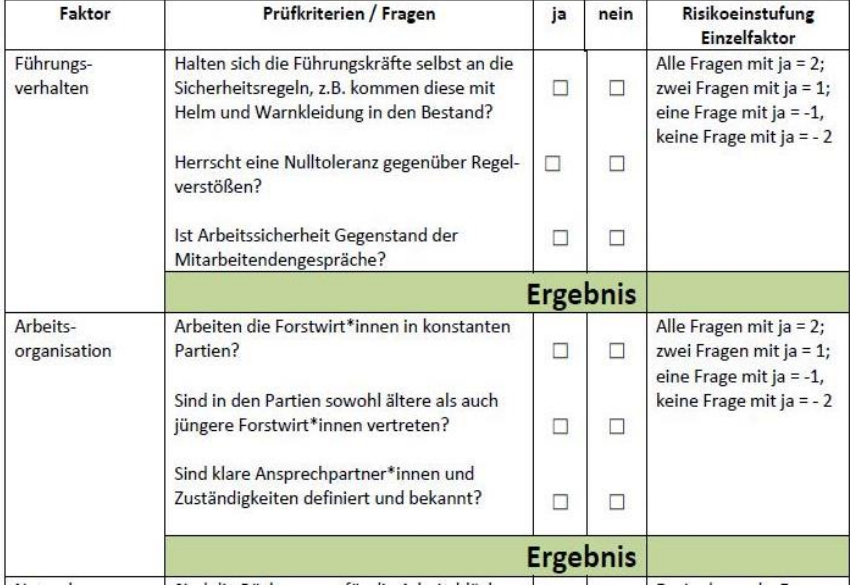

#### **Rapid Risk Assessment I: Das Tool**

- Access Datenbank mit fünf RRA Checklisten
- Beantwortung der Fragen am Bildschirm
- Unmittelbare Ausgabe der Ergebnisse mit Vergleichswer

**Kennung Name Betrieb** 

Ergebnis Themenfeld Ausrüstung

Ergebnis Themenfeld Führung

**Ergebnis naturale Situation** Ergebnis Themenfeld Kommunikation

Ergebnis Themenfeld Regeln

Mittelwert Einflüsse

Ergebnis Themenfeld Organisation

Ergebnis Identifikation

**Ergebnis Themenfeld Mechanisierung** 

 $-1,0$ 

 $-1,0$ 

 $-2,0$  $2,0$ 

 $-1,0$ 

 $1,0$ 

 $2,0$ 

 $1,0$ 

Mittelwert Forthildung

 $0<sub>0</sub>$ 

 $0,1$ 

Erstellen Externe Daten Datenbanktools

 $\sigma$  + +

Start  $\equiv$  START

Navigationsbereich

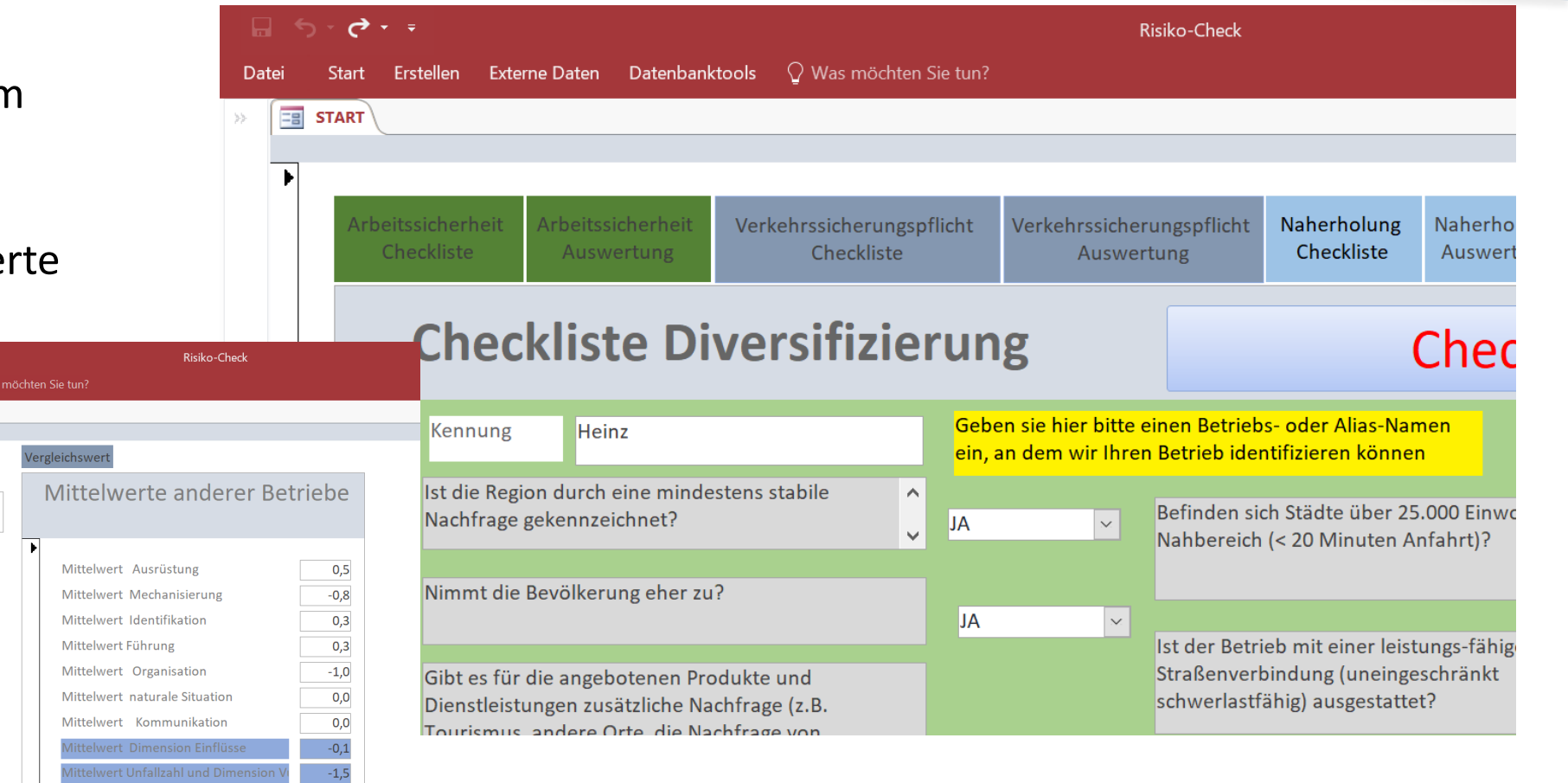

#### **Modellierung Ökosystemleistungen I: Aufgabe und Funktion**

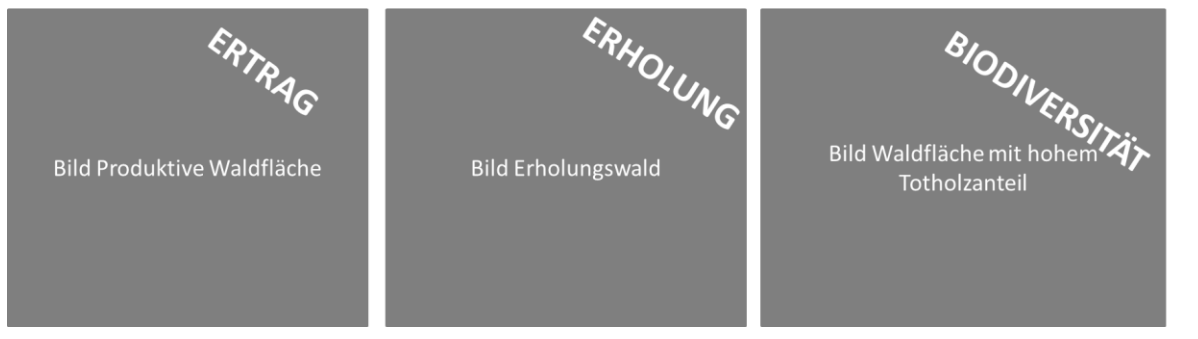

Unterschiedliche Ökosystemleistungen (ÖSL)  $\rightarrow$  Unterschiedliche Wälder Einfachste Fragestellung: Baumartenzusammensetzung

Ziel der Modellierung:

- Aussage über optimale Bauartenzusammensetzung unter Berücksichtigung von zunehmenden Umwelt-Risiken
- Einstufung der Eignung der einzelnen Baumarten für einzelne ÖSL über Literaturstudien und Expertenbefragungen
- Einspielung der Umweltrisiken über Montecarlo-Simulationen
- Orientierung und Abschätzung der Risikominderung durch Diversifizierung
- Visualisierung von Zielkonflikten

#### **Modellierung Ökosystemleistungen I: Das Tool**

- Programmierung als R-Programm (R-Studio)
- Ausgangsproblem: Nutzung erfordert erweiterte R-Kenntnisse  $\rightarrow$  Keine Enduser-Fähigkeit
- Webfähige Nutzbarkeit über die sog. Shiny-App (Eingabe Interface und Ausgabe / Visualisierung

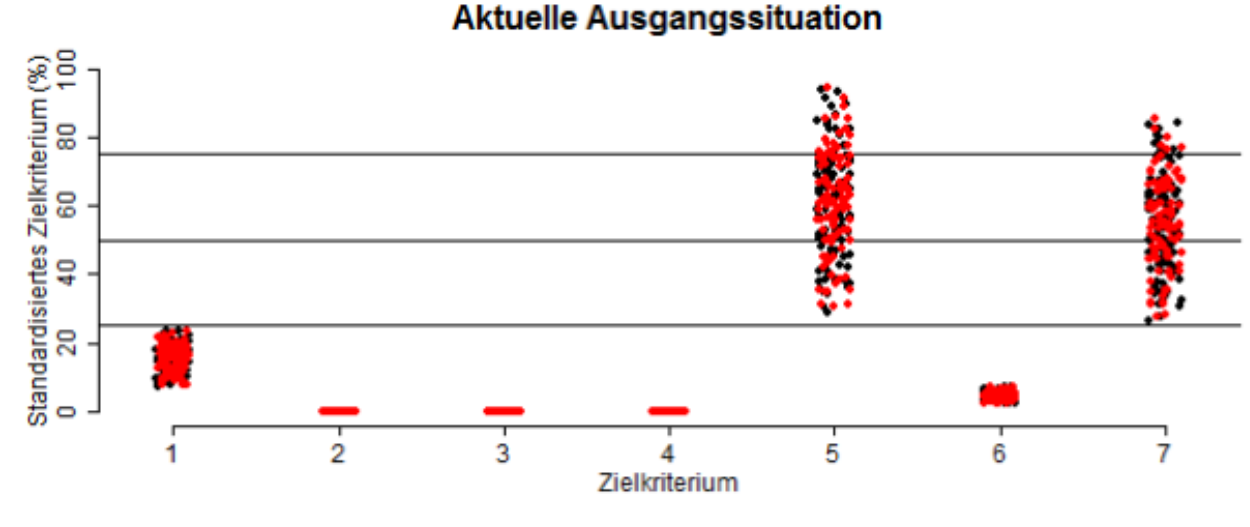

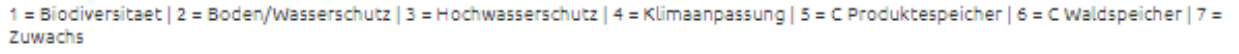

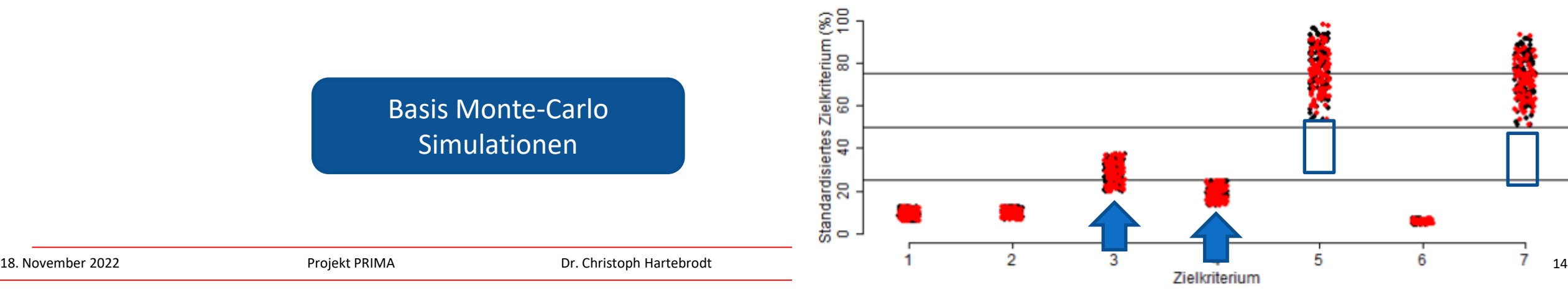

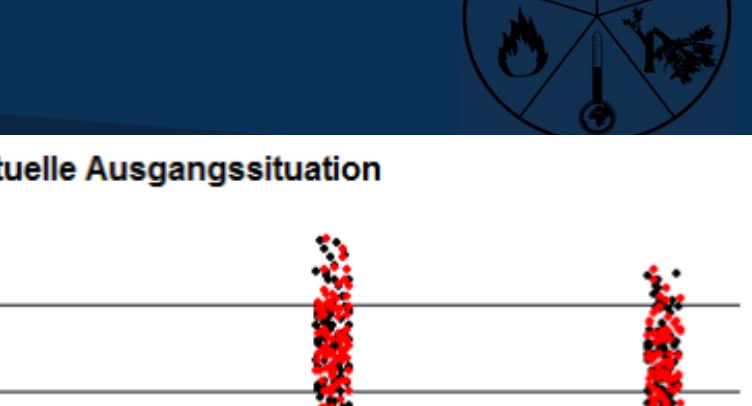

#### **Fallstudie Stiftung Schönau I: Der Ablauf**

- Projektpräsentation mit Inhalten des PRIMA-Projektes  $\rightarrow$  Stiftung Schönau äußert Interesse
- Prüfung der Voraussetzungen  $\rightarrow$  Ideal: Vorlaufende Analysen für eine FE im Jahr 2023
- Integration der Stiftung (antragskonform) als Fallstudienbetrieb der Porjektphase II in das Projekt PRIMA
- Durchführung im Zeitraum April 22 bis Juli 22
- Evaluation der Nutzerzufriedenheit im Sept. 2022
- AFZ Artikel in Vorbereitung

## **Fallstudie Stiftung Schönau II:**

**Phase 1: Zielvorauswahl**

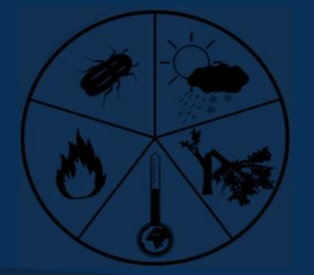

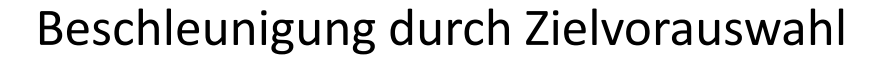

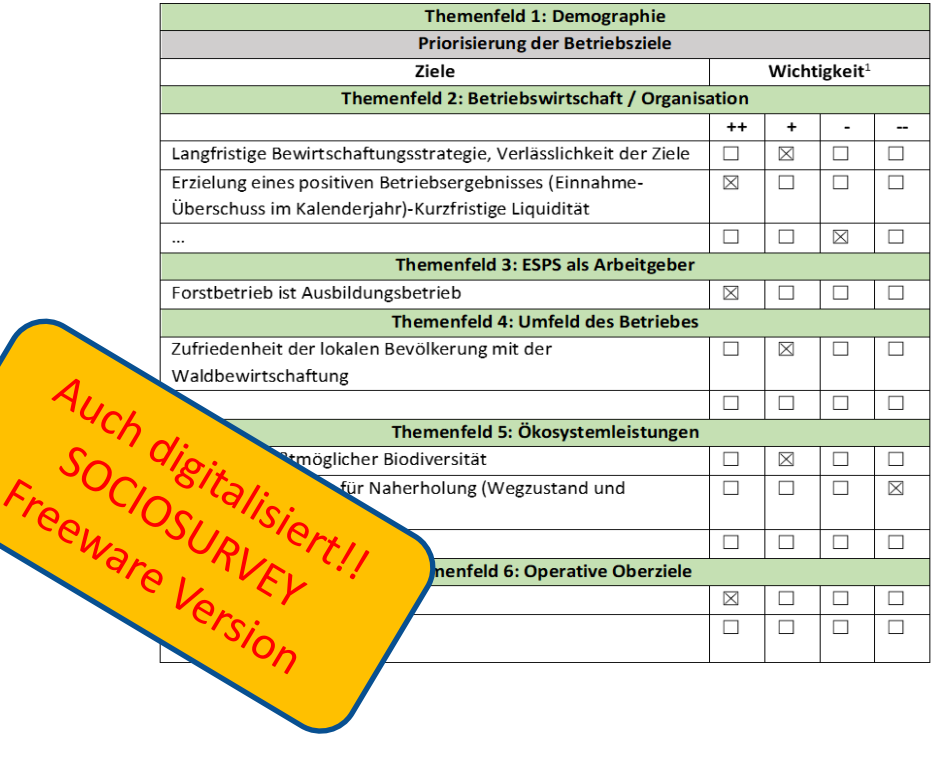

#### Zielpräferenzen einzelner Ziele (Beispiele)

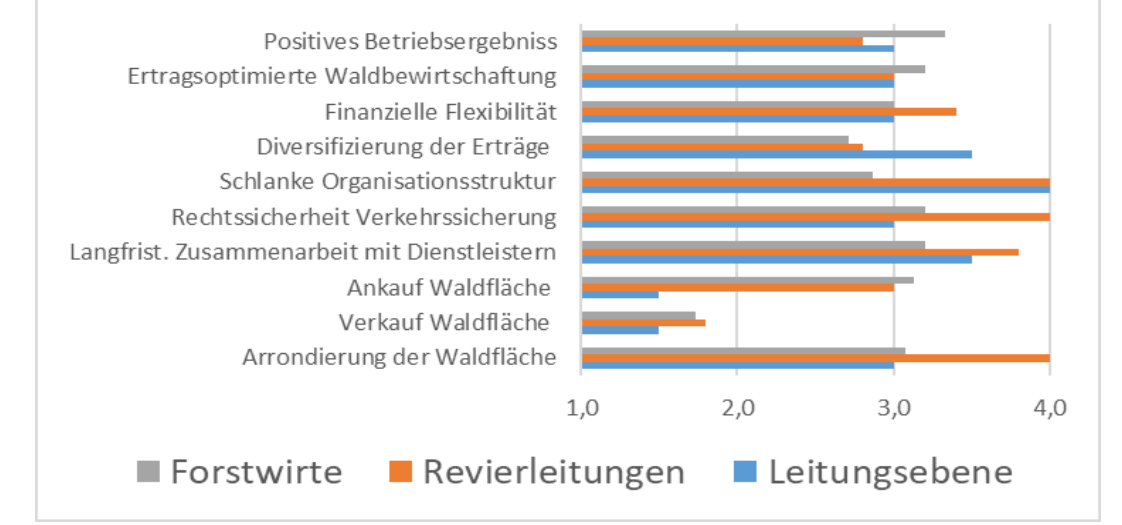

Ableitung von Präferenzmustern in unterschiedlichen Gruppen Schönau nur intern Stakeholderbeteiligung wäre möglich

## **Fallstudie Stiftung Schönau III:**

**Phase 2: Standardisierte Risikoanalyse mit digitalen Tools**

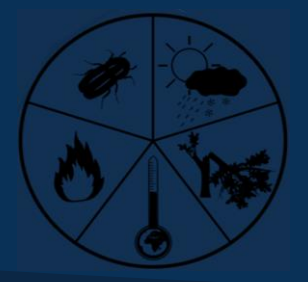

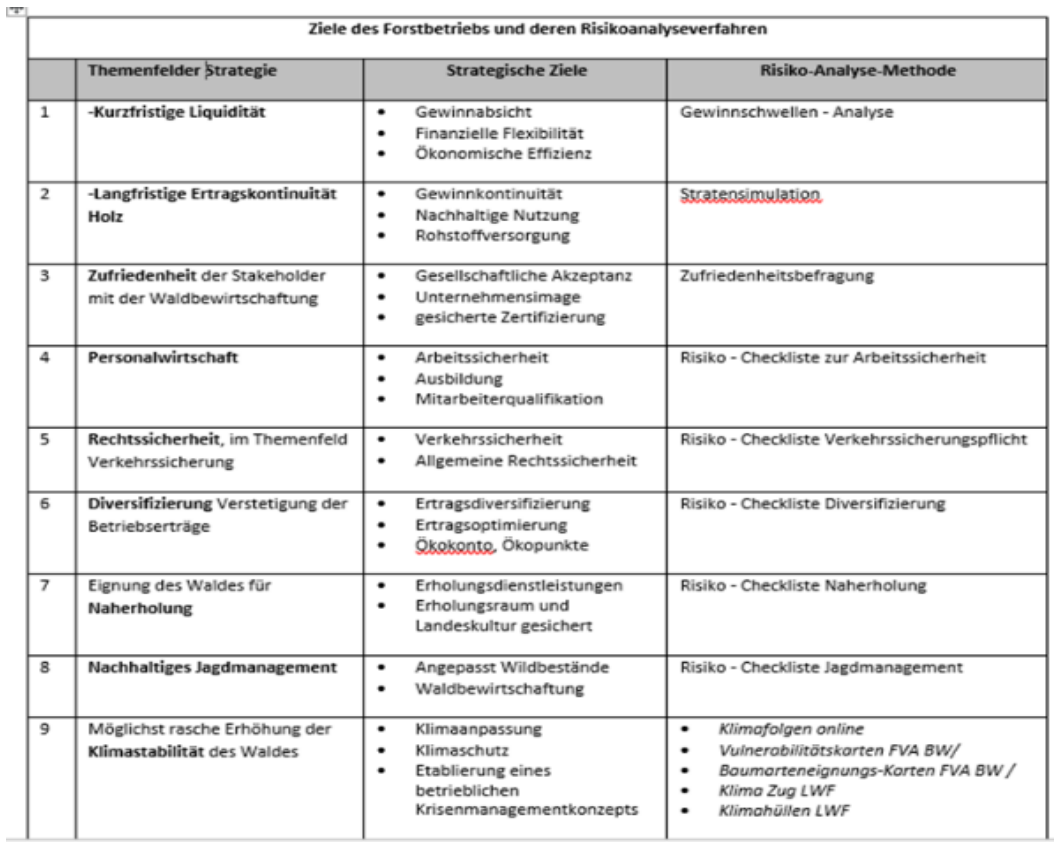

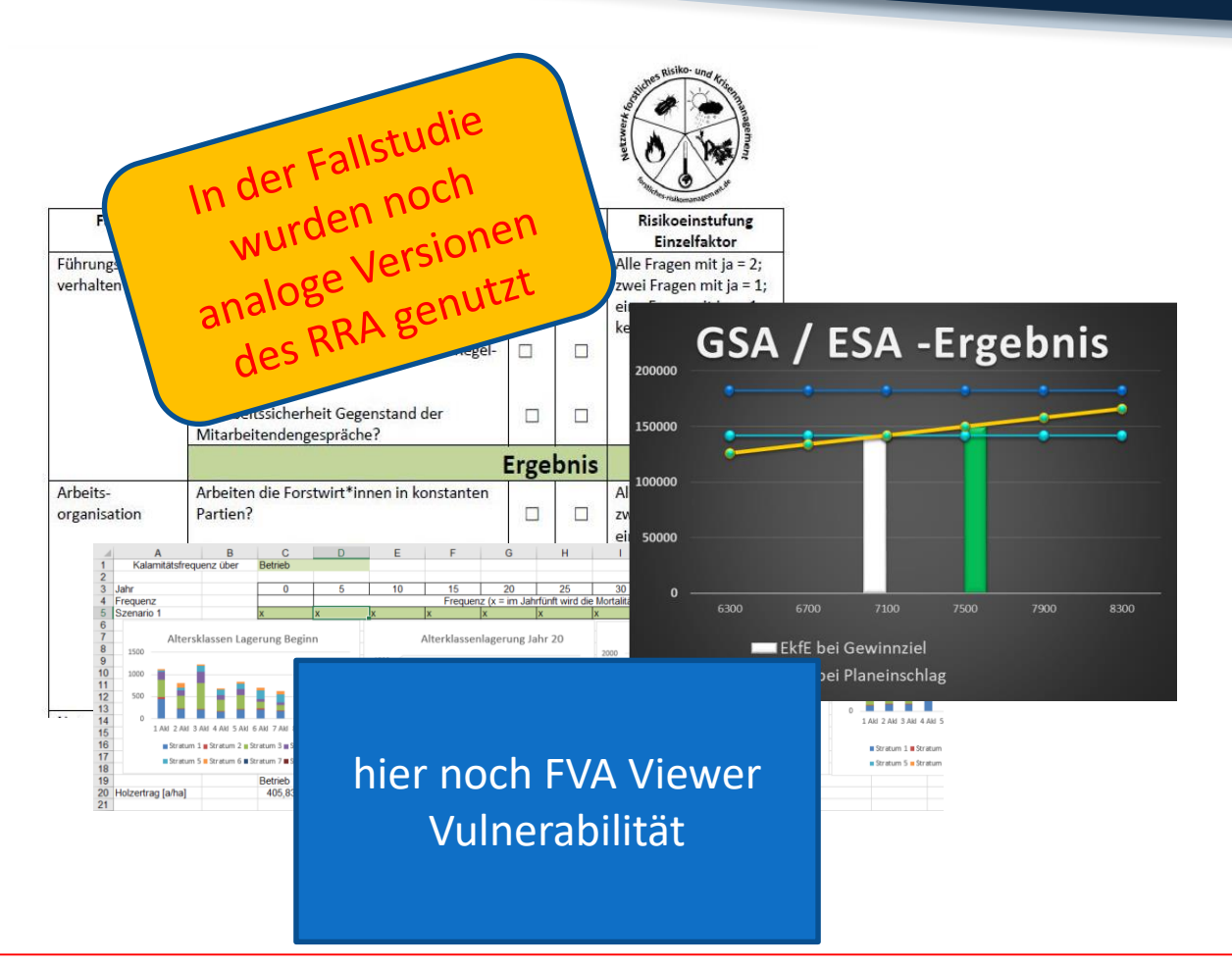

#### **Fallstudie Stiftung Schönau IV: Phase 3: Strategie-Workshop**

Programm eines zweitägigen Workshops

- Überarbeitung der Zielvorauswahl unter Integration der Ergebnisse der Vorab-Risikoanalysen
- Gruppenarbeit Risikoanalysen (zu den Zielen, für die keine Vorabanalysen vorlagen)
- Abschluss der Auswahl strategischer Ziele auf der Basis der Risikoanalysen
- Analyse der Wechselwirkungen zwischen den einzelnen Zielen
- Beschluss über das Set an strategischen Zielen der Anpassungsstrategie

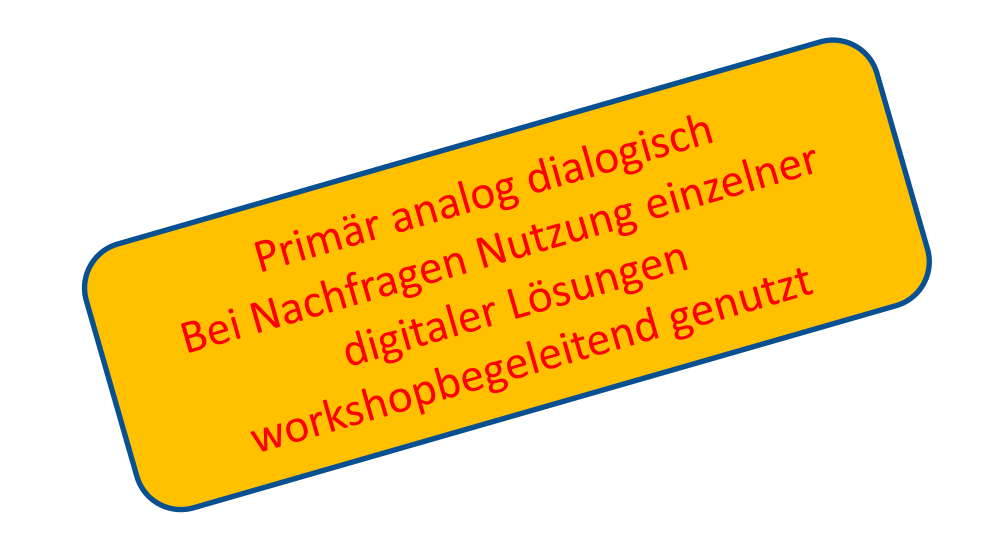

#### **Fallstudie Stiftung Schönau V: Phase 3: Strategie-Workshop / Grenze der Digitalisierung**

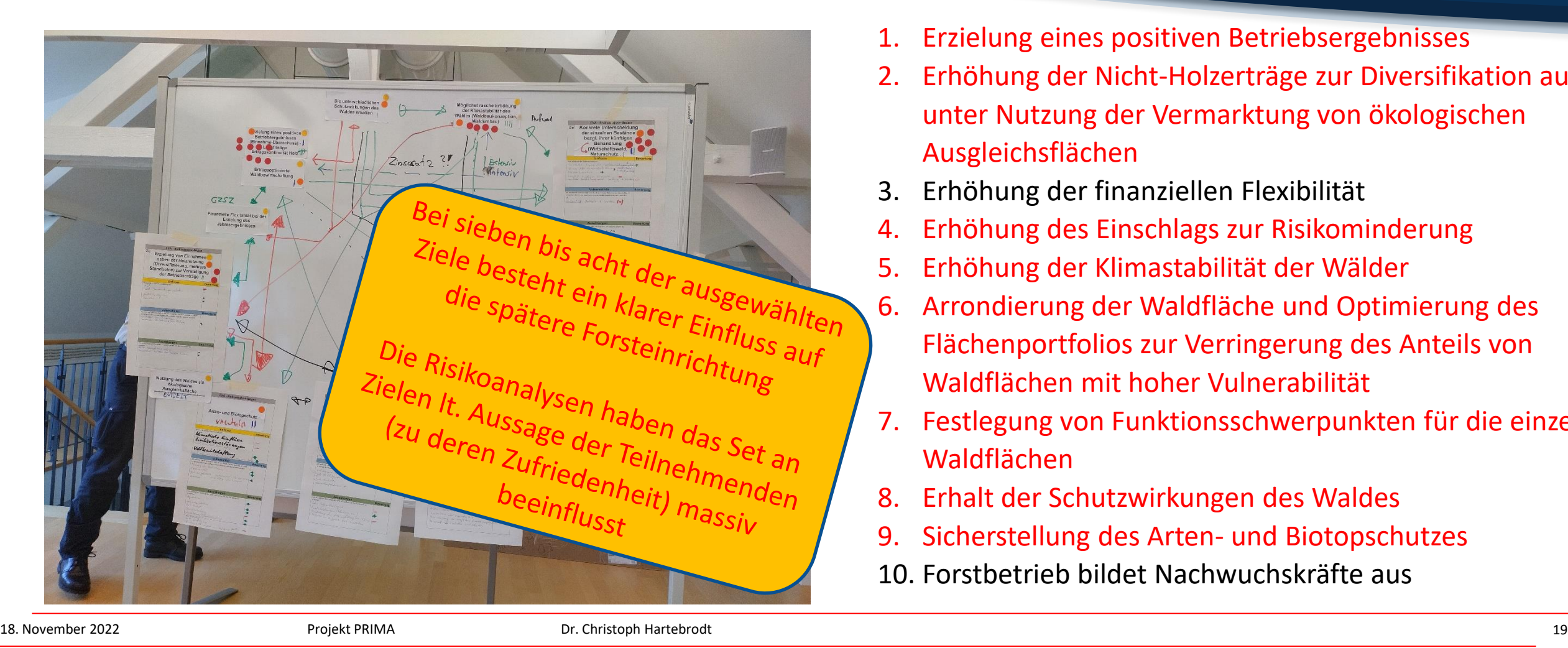

- 1. Erzielung eines positiven Betriebsergebnisses
- Erhöhung der Nicht-Holzerträge zur Diversifikation auc unter Nutzung der Vermarktung von ökologischen Ausgleichsflächen
- 3. Erhöhung der finanziellen Flexibilität
- 4. Erhöhung des Einschlags zur Risikominderung
- 5. Erhöhung der Klimastabilität der Wälder
- 6. Arrondierung der Waldfläche und Optimierung des Flächenportfolios zur Verringerung des Anteils von Waldflächen mit hoher Vulnerabilität
- 7. Festlegung von Funktionsschwerpunkten für die einzel Waldflächen
- 8. Erhalt der Schutzwirkungen des Waldes
- 9. Sicherstellung des Arten- und Biotopschutzes
- 10. Forstbetrieb bildet Nachwuchskräfte aus

#### **Zusammenfassung und Fazit**

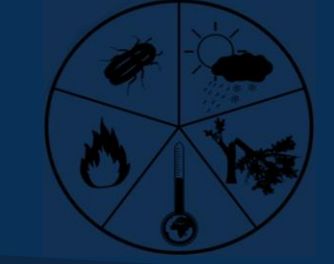

- Die Kombination von Strategie, Risikoanalyse und Forsteinrichtung ist ein Schlüsselkonzept für eine erfolgreiche Anpassung an den Klimawandel für mittlere bis größere Betriebe
- Die Nutzung von standardisierten und digitalisierten Formen Risikoanalyse beschleunigt den Prozess der Risikoanalyse maßgeblich und senkt damit die Hemmschwelle zu deren Nutzung, gerade auch im Hinblick auf die Kosten / den Zeitbedarf für das Verfahren
- Hohe Visualisierungswirkung der digitalen Tools als Brücke zur Konsensfindung
- Aspekt der Modernität
- Die Phase der Entscheidungsfindung und der Diskussion kann durch digitale Medien unterstützt aber keinesfalls ersetzt werden
- Die Beteiligten wollen selbst entscheiden, sich keinesfalls "wegdigitalisieren" lassen  $\rightarrow$  GRENZE DER DIGITALISIERUNG
- Digitale Lösungen zur Risikoanalyse sollten immer nur als DSS kommuniziert und genutzt werden

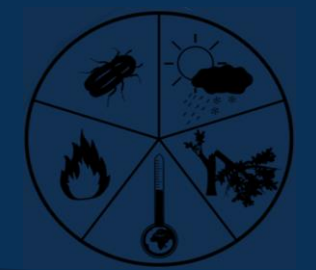

# Vielen Dank für Ihre Aufmerksamkeit

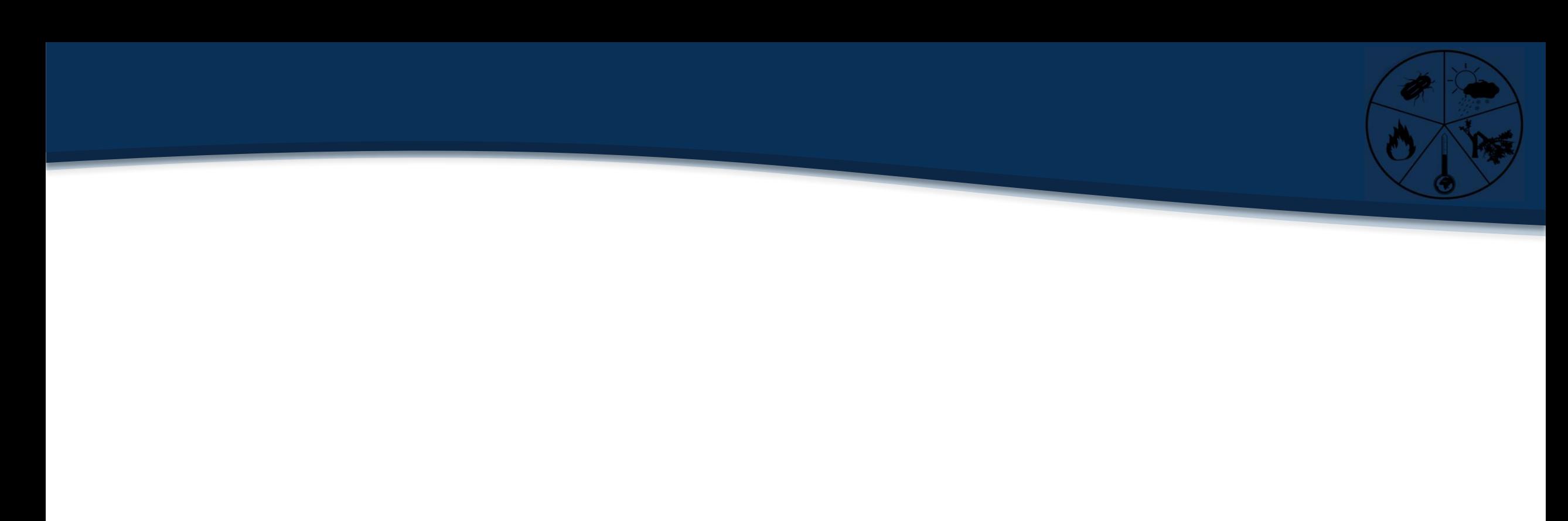